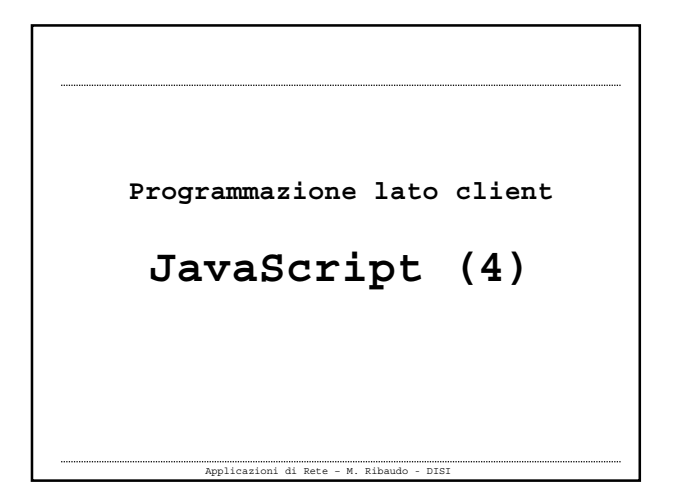

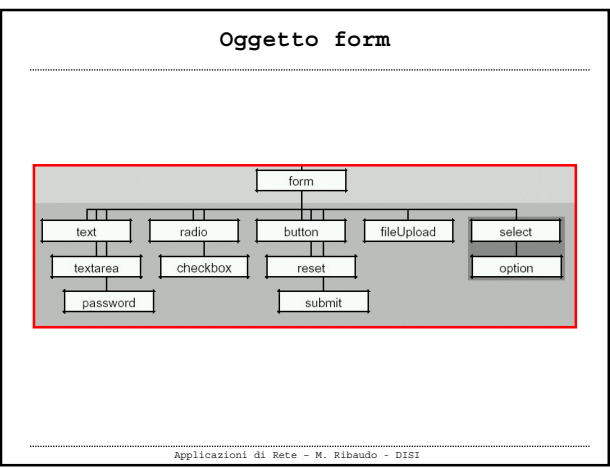

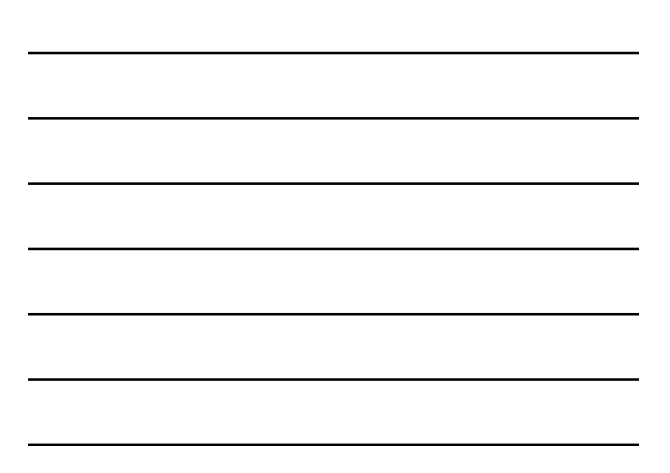

![](_page_0_Picture_55.jpeg)

Applicazioni di Rete – M. Ribaudo - DISI

![](_page_1_Picture_115.jpeg)

**Oggetto form**

 **document.forms[].elements[] è a sua volta un array con tante celle quanti**

> **document.forms[0].elements[4] document.forms[2].elements[3]**

**sono gli elementi del modulo**

![](_page_1_Figure_1.jpeg)

![](_page_1_Picture_116.jpeg)

Applicazioni di Rete – M. Ribaudo - DISI

Applicazioni di Rete – M. Ribaudo

Esempio 1

......

![](_page_2_Figure_0.jpeg)

![](_page_2_Figure_1.jpeg)

![](_page_2_Figure_2.jpeg)

![](_page_2_Figure_3.jpeg)

![](_page_2_Figure_4.jpeg)

![](_page_2_Figure_5.jpeg)

![](_page_3_Figure_0.jpeg)

![](_page_3_Figure_1.jpeg)

![](_page_3_Figure_2.jpeg)

![](_page_3_Picture_3.jpeg)

 **I bottoni radio e checkbox hanno anche la proprietà checked**

> **document.frm1.rd1.checked document.frm1.rd1.value**

> > Applicazioni di Rete – M. Ribaudo - DISI

![](_page_4_Figure_0.jpeg)

- **Gli oggetti select e option permettono di creare menu a discesa**
- **Select possiede le proprietà selectedIndex e options[]**

**i = document.frm1.sel1.selectedIndex document.frm1.sel1.options[i].value**

Applicazioni di Rete – M. Ribaudo - DISI

![](_page_4_Figure_4.jpeg)

![](_page_4_Figure_5.jpeg)

![](_page_4_Picture_6.jpeg)

![](_page_4_Figure_7.jpeg)

## **Oggetto form: invio**

 **Al momento dell'invio di un modulo, oppure quando si vogliono cancellare i campi, si possono fare dei controlli mediante i gestori di eventi onSubmit e onReset**

**<form name="frm1" method="post" action="…" onSubmit="return conferma\_invio();" onReset="return conferma\_canc();"> …**

Applicazioni di Rete – M. Ribaudo - DISI

**… </form>**

 **Se le funzioni conferma\_invio() e conferma\_canc() restituiscono false le azioni corrispondenti vengono impedite Si può verificare** -**Che l'utente abbia inserito i dati nei campi obbligatori** -**Il formato dell'input Oggetto form: invio**

Applicazioni di Rete – M. Ribaudo - DISI

![](_page_5_Picture_5.jpeg)

## **Espressioni regolari**

- **Le espressioni regolari permettono di descrivere pattern testuali**
- **Sono rappresentate da un oggetto RegExp ma possono essere create anche mediante assegnazione**

**var pattern = / exp.reg / var pattern = new RegExp("exp.reg")**

Applicazioni di Rete – M. Ribaudo - DISI

 **/[a,b,c]/ "a","b","c" /[^a,b,c]/ tutti tranne "a","b","c" /[a-z]/ /[A-Z]/ /[0-9]/ /[a-zA-Z0-9]/ /[a-z]{n}/ /[0-9]{n,m}/ Espressioni regolari**

Applicazioni di Rete – M. Ribaudo - DISI

**/[a,b,c]{n,}/**

```
Applicazioni di Rete – M. Ribaudo - DISI
 /^Java/ "JavaScript" OK (inizio riga)
 /Java$/ "JavaScript" KO (fine riga)
 /a*/ "","a","aa","aaa", … (0,1,2,…)
 /b+/ "b","bb","bbb", … (1,2,3,…)
• /c?/ \sqrt{m}, \sqrt{m} (0,1)
 /exp.reg./i confronto non case-sensitive
 /exp.reg./g confronto globale
          Espressioni regolari
```
![](_page_7_Figure_0.jpeg)

![](_page_7_Figure_1.jpeg)